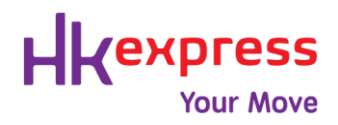

2019 年 12 月 20 日

尊敬的代理人,

## 經 **GDS** 的預訂**:** 正確輸入乘客的稱謂

感謝您選乘香港快運。

經GDS進行的預訂,在輸入乘客稱謂時,正確的輸入格式如下:

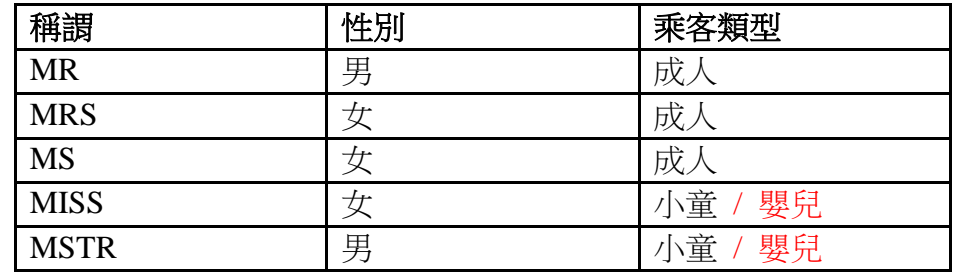

祝 商祺!

香港快運銷售部

## hkexpress.com